# Министерство науки и высшего образования Российской Федерации федеральное государственное бюджетное образовательное учреждение высшего образования «Санкт-Петербургский государственный университет промышленных технологий и дизайна»

(СПбГУПТД)

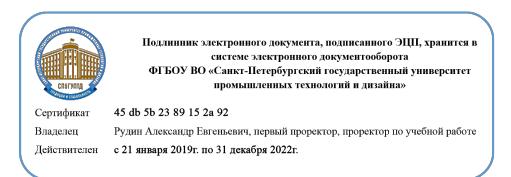

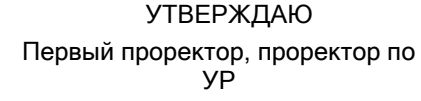

 $\_$ А.Е. Рудин

« 30 » июня 2020 года

# **Рабочая программа дисциплины**

**Б1.О.14** Компьютерные средства проектирования и дизайна полиграфической и упаковочной продукции

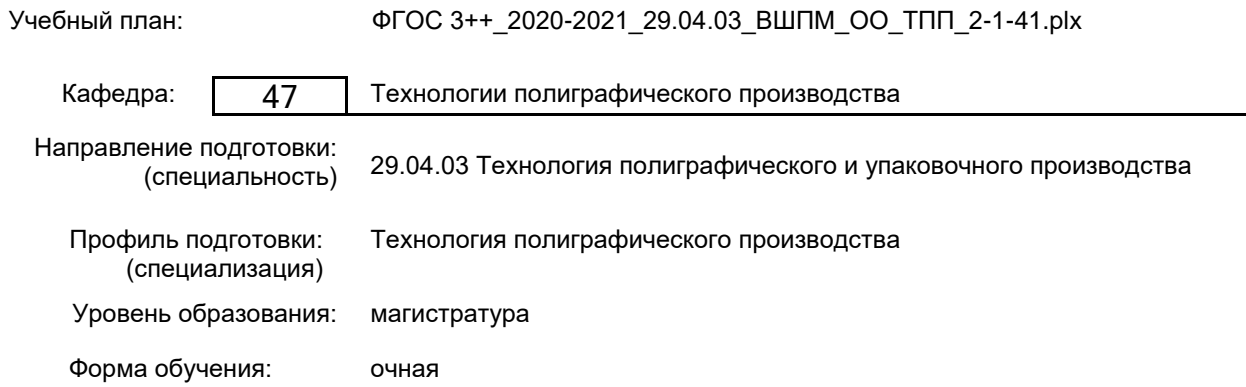

# **План учебного процесса**

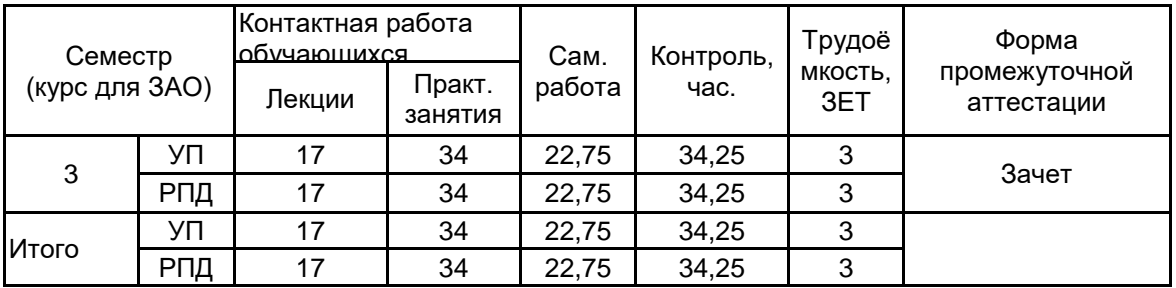

Рабочая программа дисциплины составлена в соответствии с федеральным государственным образовательным стандартом высшего образования по направлению подготовки 29.04.03 Технология полиграфического и упаковочного производства, утверждённым приказом Министерства образования и науки Российской Федерации от 22.09.2017 г. № 967

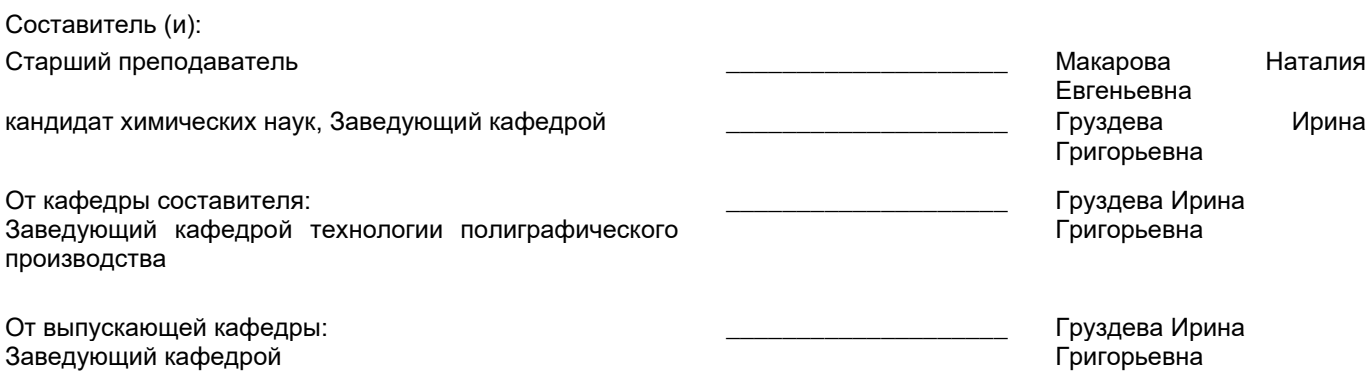

Методический отдел:

\_\_\_\_\_\_\_\_\_\_\_\_\_\_\_\_\_\_\_\_\_\_\_\_\_\_\_\_\_\_\_\_\_\_\_\_\_\_\_\_\_\_\_\_\_\_\_\_\_\_\_\_\_\_\_\_\_\_\_\_\_\_\_\_

#### **1 ВВЕДЕНИЕ К РАБОЧЕЙ ПРОГРАММЕ ДИСЦИПЛИНЫ**

**1.1 Цель дисциплины:** Сформировать компетенции обучающегося в области современных компьютерных средств проектирования и дизайна полиграфической и упаковочной продукции

#### **1.2 Задачи дисциплины:**

Ориентироваться в современных компьютерных средствах проектирования и дизайна полиграфической и упаковочной продукции

Изучить технологические возможности распространенных компьютерных средств проектирования и дизайна;

Изучить основные инструменты, функции и технологию использования компьютерных средств при проектировании полиграфической продукции различного вида;

#### **1.3 Требования к предварительной подготовке обучающегося:**

Предварительная подготовка предполагает создание основы для формирования компетенций, указанных в п. 2, при изучении дисциплин:

Учебная практика (научно-исследовательская работа (получение первичных навыков научноисследовательской работы))

Компьютерные технологии в науке и образовании

Стандарты и нормы

# **2 КОМПЕТЕНЦИИ ОБУЧАЮЩЕГОСЯ, ФОРМИРУЕМЫЕ В РЕЗУЛЬТАТЕ ОСВОЕНИЯ ДИСЦИПЛИНЫ**

**ОПК-4: Способен участвовать в разработке прикладных программ при решении задач проектирования изделий полиграфического и упаковочного производства, технологических процессов их изготовления**

**Знать:** базовые команды программ трехмерного моделирования

**Уметь:** использовать адаптивное и параметрическое моделирование

**Владеть:** навыками создания чертежей и спецификаций и всеми командами редактирования программ трехмерного моделирования

**ОПК-6: Способен разрабатывать техническую документацию на новые виды полиграфической продукции и упаковки, оказывать техническую помощь и осуществлять авторский надзор при изготовлении, испытаниях и сдаче в эксплуатацию проектируемых изделий**

**Знать:** принципы оформления нормативно-технической документации на новые виды полиграфической продукции и упаковки

**Уметь:** проводить анализ конструктивных особенностей новых видов полиграфической продукции и упаковки

**Владеть:** навыками выбора материалов и технологии производства новых видов полиграфической продукции и упаковки

#### **3 РЕЗУЛЬТАТЫ ОБУЧЕНИЯ ПО ДИСЦИПЛИНЕ**

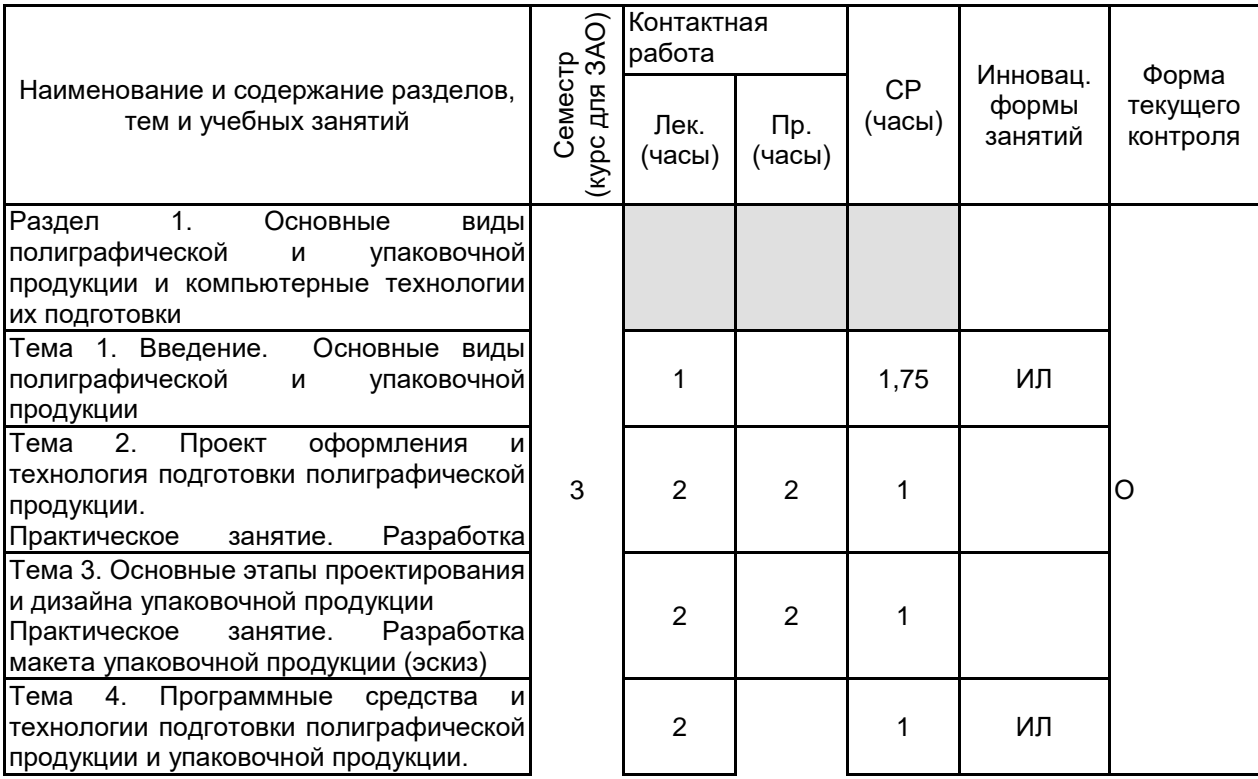

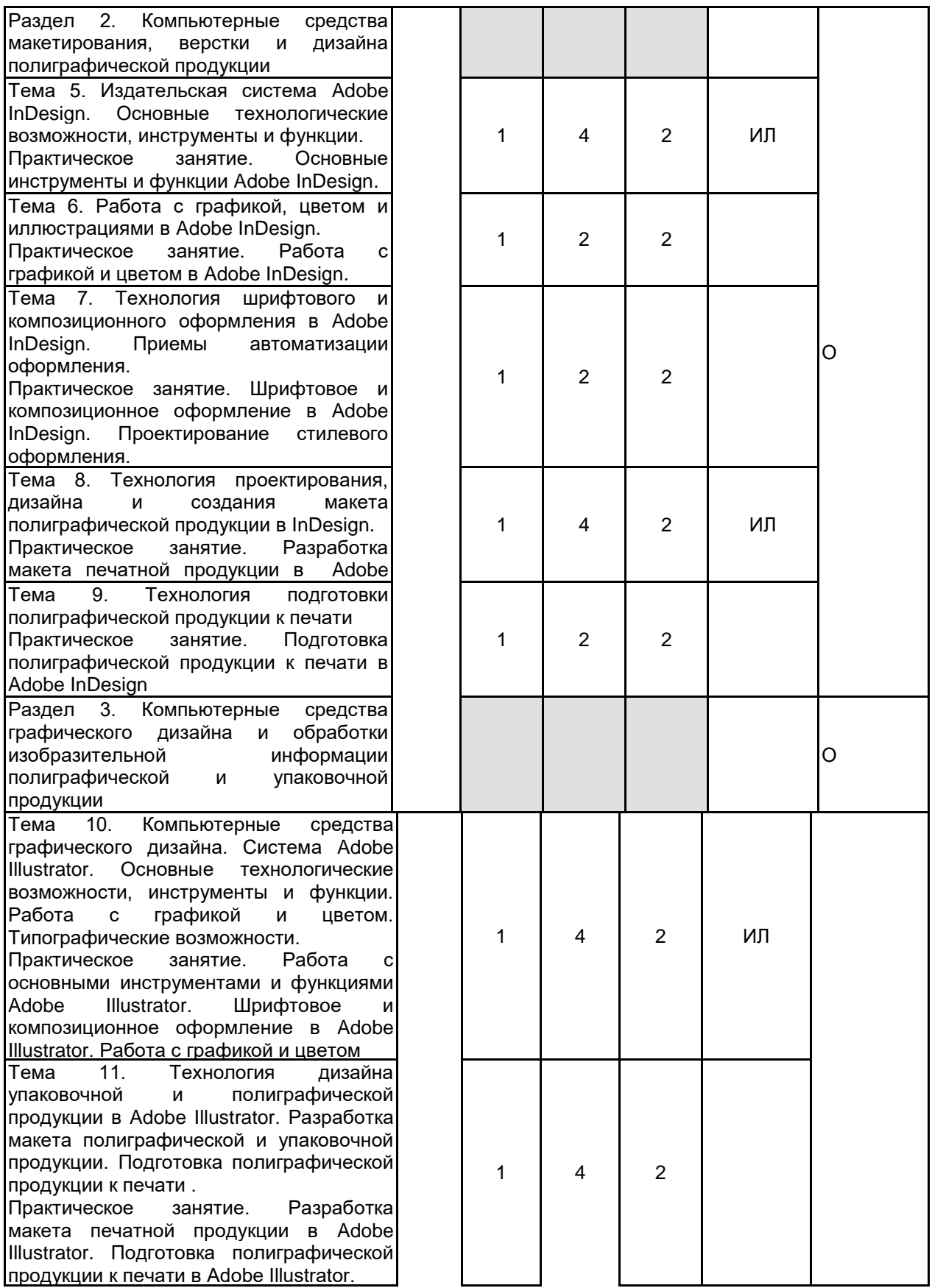

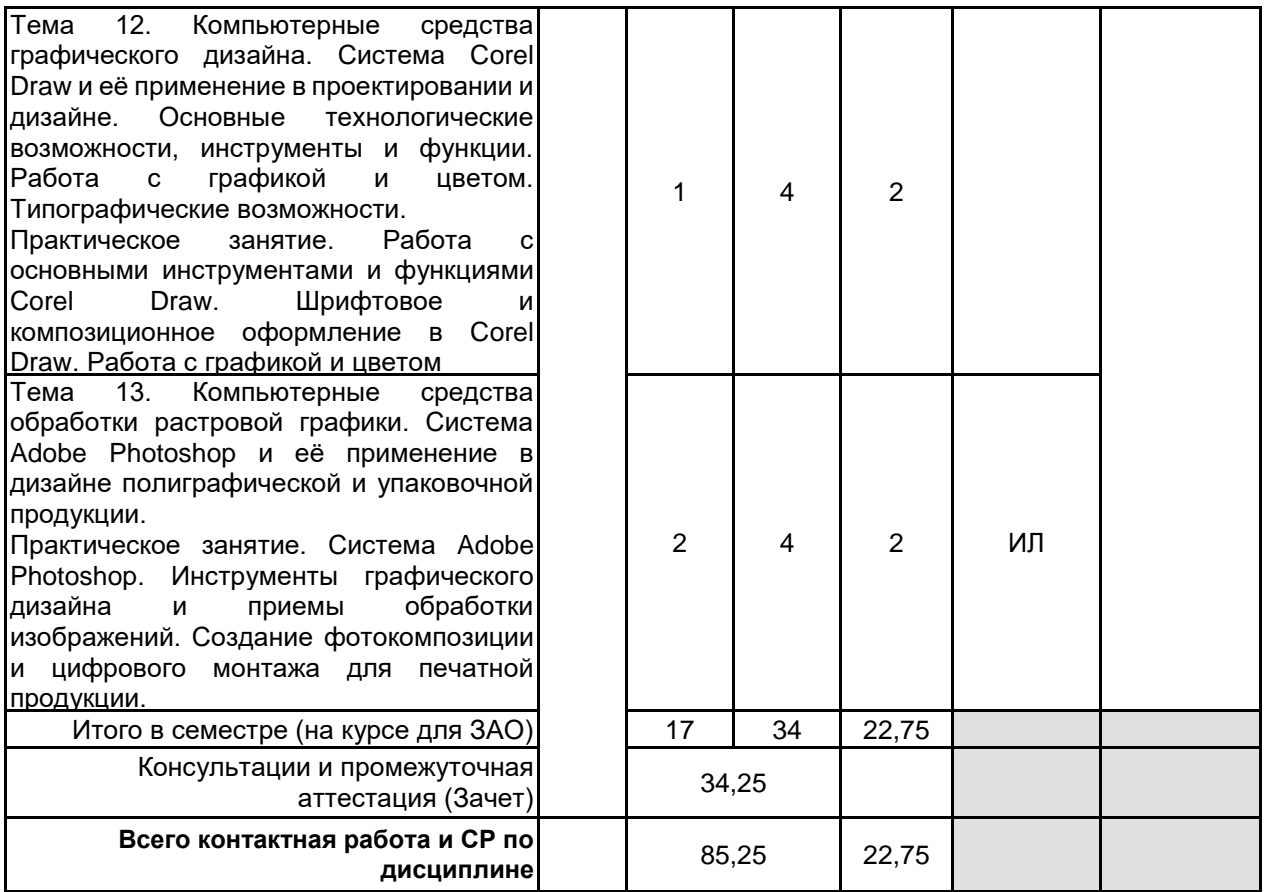

# **4 КУРСОВОЕ ПРОЕКТИРОВАНИЕ**

Курсовое проектирование учебным планом не предусмотрено

# **5. ФОНД ОЦЕНОЧНЫХ СРЕДСТВ ДЛЯ ПРОВЕДЕНИЯ ПРОМЕЖУТОЧНОЙ АТТЕСТАЦИИ**

# **5.1 Описание показателей, критериев и системы оценивания результатов обучения 5.1.1 Показатели оценивания**

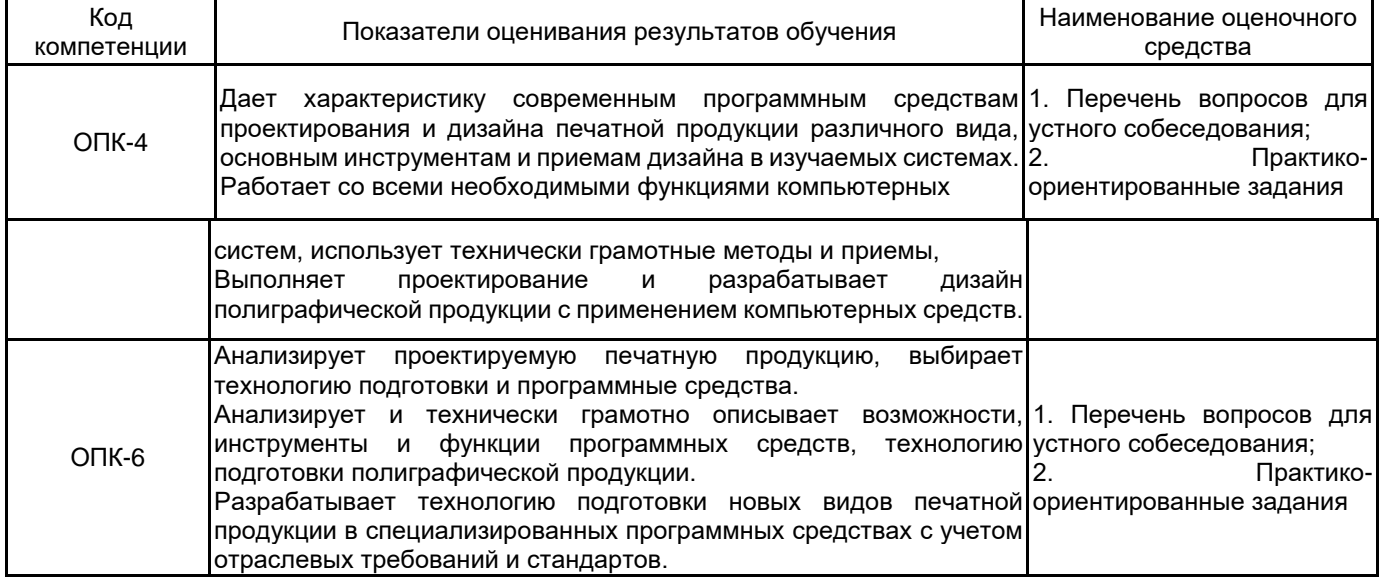

# **5.1.2 Система и критерии оценивания**

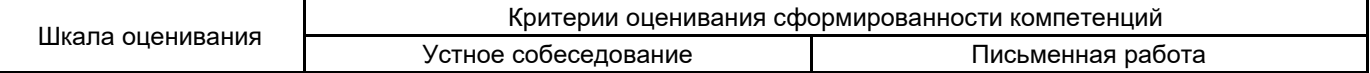

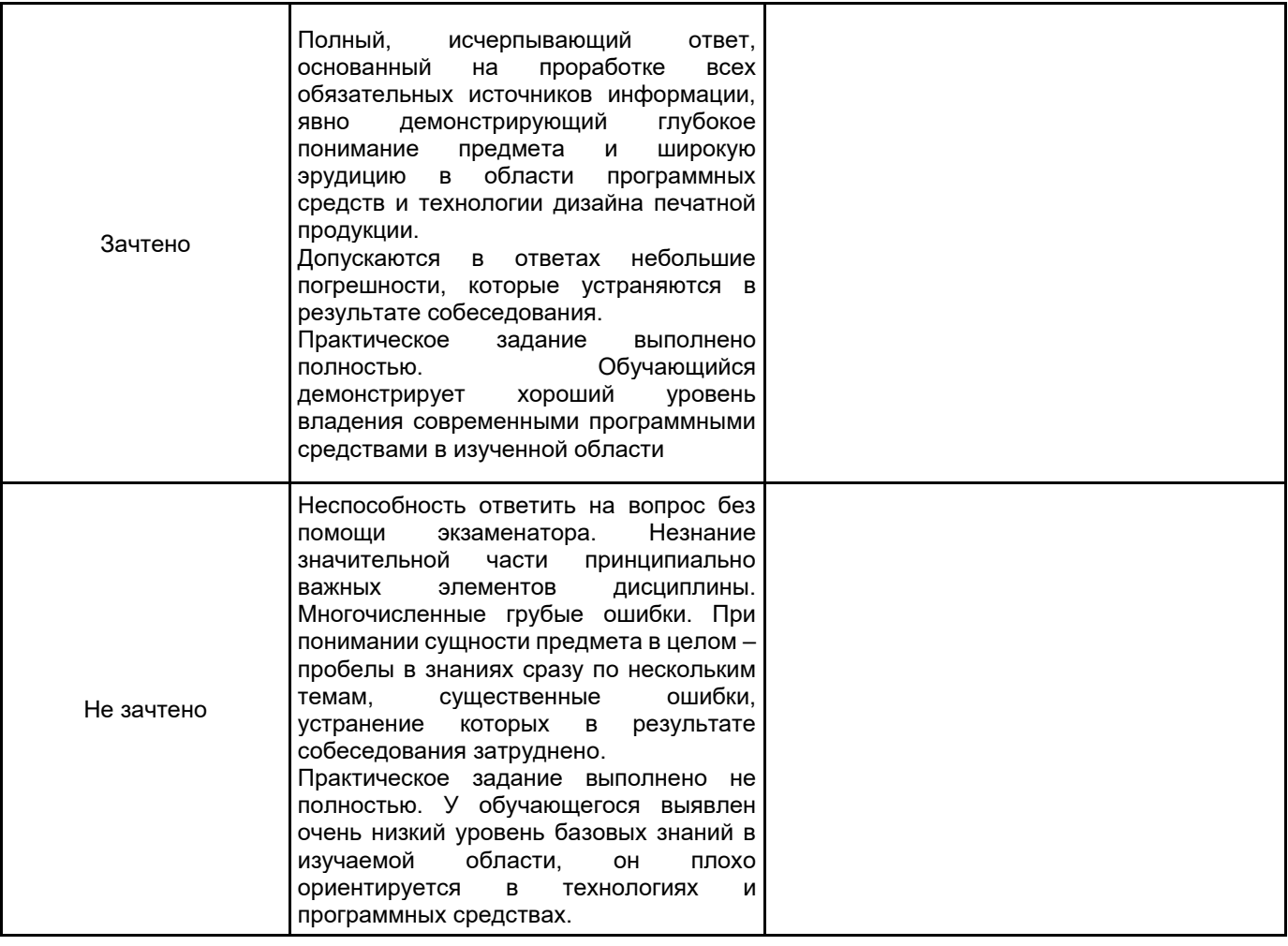

#### **5.2 Типовые контрольные задания или иные материалы, необходимые для оценки знаний, умений, навыков и (или) опыта деятельности 5.2.1 Перечень контрольных вопросов**

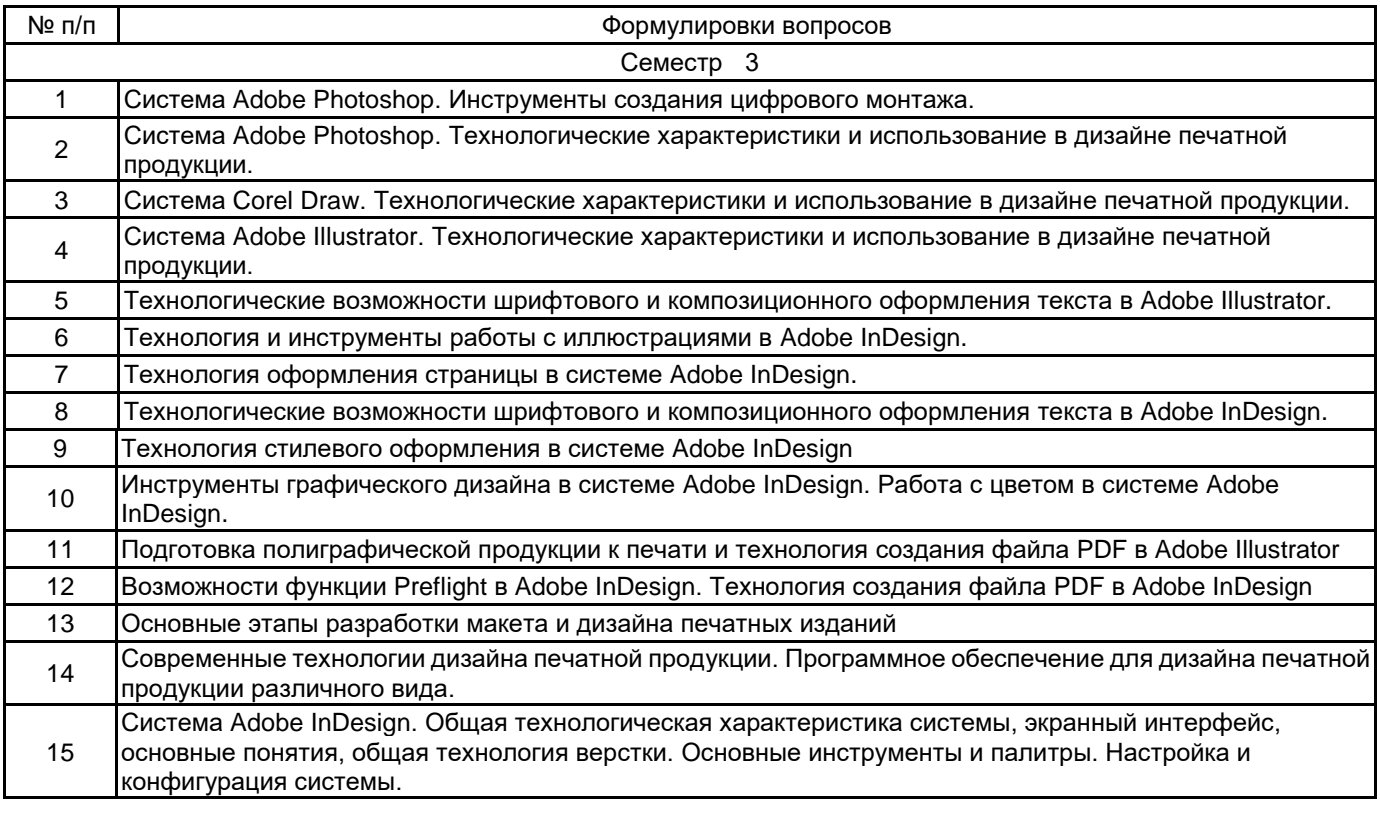

# **5.2.2 Типовые тестовые задания**

Не предусмотрено

**5.2.3 Типовые практико-ориентированные задания (задачи, кейсы)**

Задание 1. Создать в системе Adobe InDesign структуру макета рекламного буклета

Задание 2. Подготовлены два цветных изображения со следующими параметрами: размер изображения 70 мм х 120 мм, разрешение 300 dpi. Определить, могут ли эти изображения использоваться для печати офсетным способом, если их размер в макете журнала должен быть 140 мм х 200 мм. При необходимости произвести изменение разрешения в Adobe Photoshop.

Задание 3. Создать в Adobe InDesign структуру макета журнала со следующими параметрами: формат издания 205мм х280мм, поля 12мм, 25мм, 20мм,15мм (корешковое, верхнее, внешнее, нижнее). Журнал будет чередовать двух и трёхколоночную верстку.

Задание 4. Создать модульную сетку в Adobe In Design для макета рекламного проспекта, делящую страницу на 4 части – 2 по горизонтали и 2 по вертикали.

Задание 5. Создать графическое оформление макета упаковочной продукции в Adobe Illustrator

Задание 6. Создать графическое оформление макета упаковочной продукции в Corel Draw

#### **5.3 Методические материалы, определяющие процедуры оценивания знаний, умений, владений (навыков и (или) практического опыта деятельности)**

#### **5.3.1 Условия допуска обучающегося к промежуточной аттестации и порядок ликвидации академической задолженности**

Проведение промежуточной аттестации регламентировано локальным нормативным актом СПбГУПТД «Положение о проведении текущего контроля успеваемости и промежуточной аттестации обучающихся»

#### **5.3.2 Форма проведения промежуточной аттестации по дисциплине**

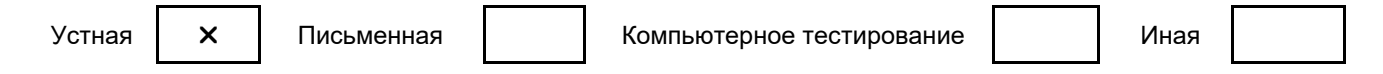

#### **5.3.3 Особенности проведения промежуточной аттестации по дисциплине**

Зачет включает ответ на вопросы и практическое задание, позволяющее оценить практические навыки работы в изученных системах и усвоение теоретического материала.

На подготовку к ответам на вопросы (минимум два вопроса) дается не более 30 минут. На выполнение практического задания не более 45 минут. Студенты могут пользоваться справочными материалами по отраслевым стандартам.

# **6. УЧЕБНО-МЕТОДИЧЕСКОЕ И ИНФОРМАЦИОННОЕ ОБЕСПЕЧЕНИЕ ДИСЦИПЛИНЫ 6.1 Учебная литература**

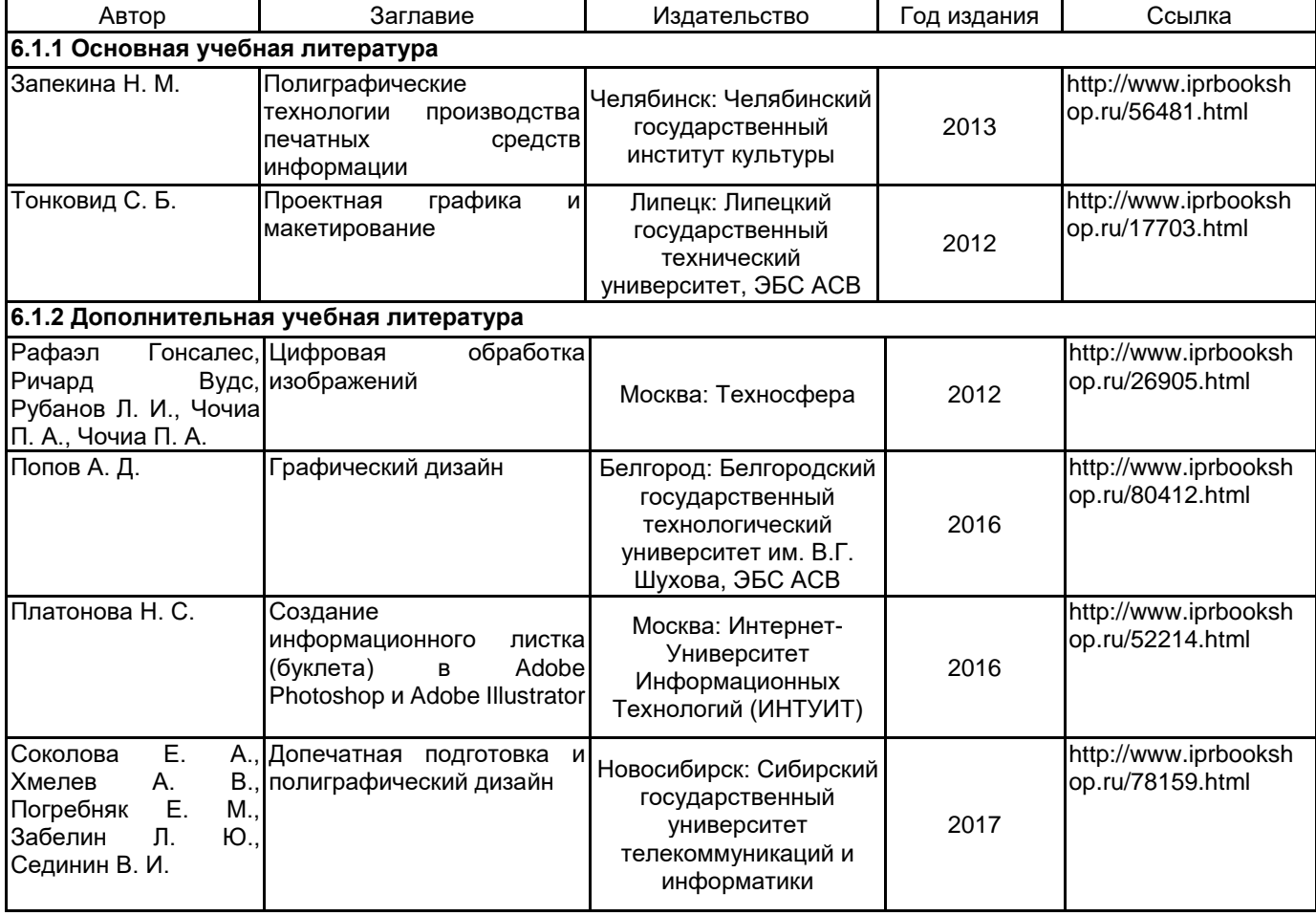

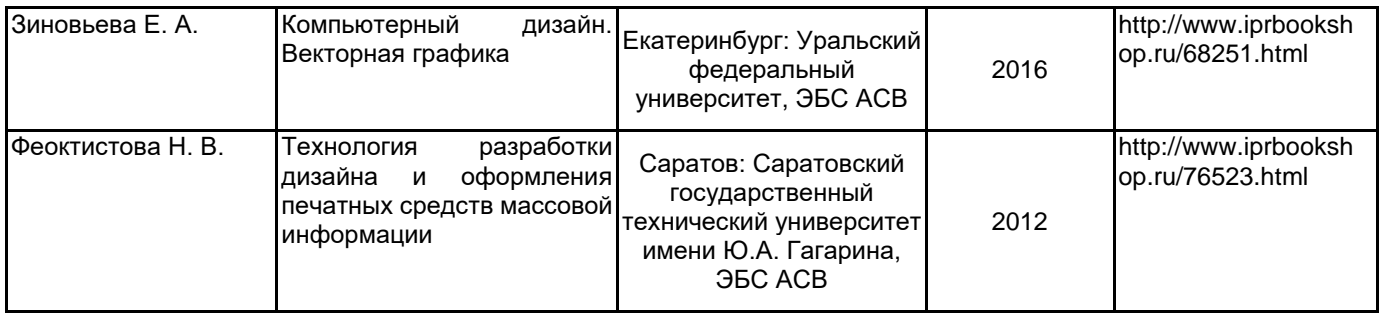

#### **6.2 Перечень профессиональных баз данных и информационно-справочных систем**

1. Электронно-библиотечная система «IPRbooks» [Электронный ресурс]. — Режим доступа: http://www.iprbookshop.ru .

2. Электронная библиотека СПбГУПТД [Электронный ресурс]. — Режим доступа: http://publish.sutd.ru

3. Портал для официального опубликования стандартов Федерального агентства по техническому регулированию и метрологии [Электронный ресурс]. URL: http://standard.gost.ru/wps/portal/

4. Реферативная и справочная база данных рецензируемой литературы Scopus [Электронный ресурс]. URL: https://www.scopus.com

#### **6.3 Перечень лицензионного и свободно распространяемого программного обеспечения**

MicrosoftOfficeProfessional Microsoft Windows CorelDraw Graphics Suite X7 Adobe Illustrator Adobe inDesign Adobe Photoshop

#### **6.4 Описание материально-технической базы, необходимой для осуществления образовательного процесса по дисциплине**

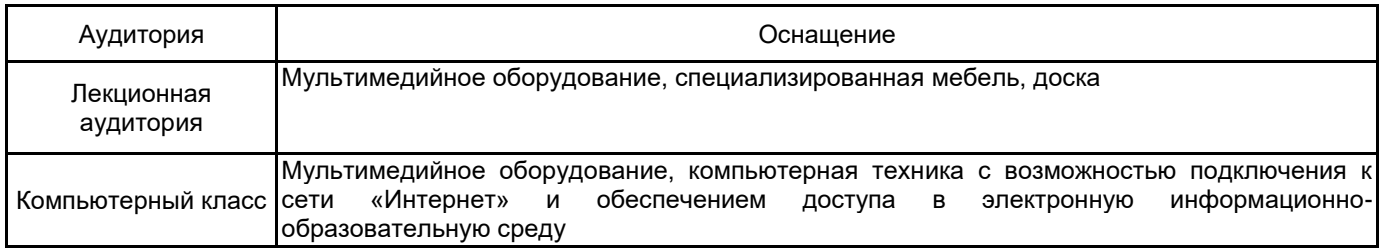